# **criar site de aposta esportiva**

- 1. criar site de aposta esportiva
- 2. criar site de aposta esportiva :golden casino online
- 3. criar site de aposta esportiva :melhores apostas esportivas

### **criar site de aposta esportiva**

#### Resumo:

**criar site de aposta esportiva : Inscreva-se em mka.arq.br e descubra o tesouro das apostas! Ganhe um bônus especial e inicie sua busca pela fortuna!**  contente:

## **Reativando Sua Conta Sportybet na Nigéria: Um Guia Completo**

Muitos entusiastas de apostas desportivas na Nigéria podem enfrentar dificuldades ao tentar reativar suas contas no Sportybet. Se você está enfrentando esse problema, este guia está aqui para ajudá-lo a desbloquear a criar site de aposta esportiva conta e retomar as suas atividades de apostas desportivas.

### **Por que a criar site de aposta esportiva conta Sportybet pode ser desativada**

Existem vários motivos pelos quais criar site de aposta esportiva conta no Sportybet pode ser desativada. Alguns dos motivos mais comuns incluem:

- Violação dos termos de serviço do Sportybet
- Falta de atividade prolongada na conta
- Suspeita de atividade fraudulenta ou ilegal

### **Passos para reativar criar site de aposta esportiva conta Sportybet na Nigéria**

Se você estiver tentando reativar criar site de aposta esportiva conta no Sportybet, siga as etapas abaixo:

- 1. Visite o site do Sportybet em {w}.
- 2. Clique em "Esqueceu a senha?" na página de login.
- 3. Insira o seu endereço de e-mail ou número de telefone associado à criar site de aposta esportiva conta e clique em "Continuar".
- 4. Siga as instruções para redefinir criar site de aposta esportiva senha e recuperar o acesso à criar site de aposta esportiva conta.

### **Medidas de segurança adicionais**

Para garantir a segurança da criar site de aposta esportiva conta, o Sportybet pode solicitar que você forneça provas adicionais de identidade. Isso pode incluir:

- Uma cópia de seu documento de identidade com foto
- Uma conta bancária ou extrato bancário

• Uma prova de endereço

### **Conclusão**

Reativar criar site de aposta esportiva conta no Sportybet na Nigéria pode ser um processo simples se você seguir as etapas corretas e fornecer as informações necessárias. Certifique-se de rever os termos de serviço do Sportybet e de manter criar site de aposta esportiva conta ativa para evitar desbloqueios indevidos. Boa sorte e aproveite ao máximo criar site de aposta esportiva experiência de apostas desportivas no Sportybet!

R\$ 100,00 em seu primeiro depósito! Não perca a oportunidade de começar a apostar agora mesmo. Aproveite as melhores cotações e torne as suas apostas desportivas mais divertidas e emocionantes.

baixar app esporte da sorte

Descubra os melhores produtos de aposta do Bet365 e aproveite a emoção de apostar nos seus 2 esportes favoritos.

Se você é apaixonado por esportes e busca uma experincia de apostas emocionante, o Bet365 é o lugar certo 2 para você. Neste artigo, apresentaremos os melhores produtos de apostas

disponíveis no Bet365, que oferecem diversão e a chance de 2 ganhar prêmios incríveis.

Continue lendo para descobrir como aproveitar ao máximo esta modalidade de jogo e curtir toda a emoção 2 do seu esporte favorito.

pergunta: Quais são os esportes disponíveis para apostas no Bet365?

resposta: O Bet365 oferece uma ampla gama de 2 esportes para apostas, incluindo futebol,

basquete, tênis, futebol americano e muito mais.

pergunta: Como faço para me cadastrar no Bet365?

resposta: Para 2 se cadastrar no Bet365, basta acessar o site oficial e clicar no botão "Registrarse". Em seguida, preencha o formulário com 2 seus dados pessoais e siga as instruções.

## **criar site de aposta esportiva :golden casino online**

## **criar site de aposta esportiva**

As apostas esportivas de longo prazo tem crescido em criar site de aposta esportiva popularidade nos últimos tempos. Neste artigo, vamos discutir tudo o que precisa saber sobre essa forma de aposta, desde as vantagens e desvantagens até como fazer suas próprias apostas de longo prazo.

#### **criar site de aposta esportiva**

As apostas esportivas de longo prazo são palpites em criar site de aposta esportiva eventos desportivos que levam um pouco mais de tempo para se resolverem. Enquanto as apostas em criar site de aposta esportiva eventos únicos envolvem apenas esperar o final do evento, as apostas de longo prazo podem levar dias, semanas ou mesmo meses para serem resolvidas. Um exemplo disso é a aposta em criar site de aposta esportiva quem será o campeão de um torneio desportivo.

### **Vantagens e Desvantagens de Apostas Esportivas de Longo Prazo**

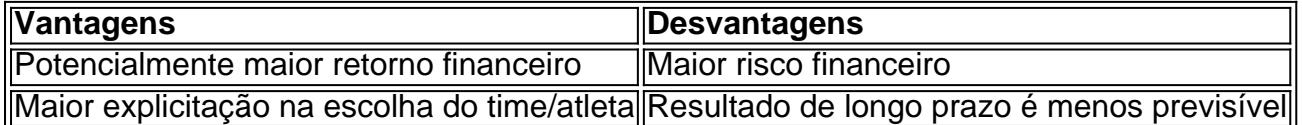

### **Como Fazer Apostas Esportivas de Longo Prazo?**

Fazer apostas esportivas de longo prazo é semelhante a fazer outras apostas desportivas. Primeiro, é necessário entrar em criar site de aposta esportiva uma plataforma de apostas esportivas online, como Betano. Em seguida, é preciso acessar o catálogo de esportes, escolher uma modalidade, uma competição e um evento. Finalmente, é necessário selecionar um mercado e o palpite desejado, definir o valor da aposta e clicar em criar site de aposta esportiva confirmation.

### **Conclusão**

As apostas esportivas de longo prazo são uma forma emocionante e desafiadora de aposta que oferece o potencial de maiores retornos financeiros. No entanto, elas também envolvem maior risco e necessitam de maior cautela. Antes de fazer suas próprias apostas de longo prazo, é recomendável estudar e aprender sobre o assunto, analisar os riscos e as chances de sucesso e nunca apostar mais do que se pode permitir perder.

Drake é conhecido por criar site de aposta esportiva sorte duvidosa em apostas, já tendo perdido muitas outras aposta de grande valor anteriormente. Isso fez alguns fãs e analistas alarmarem-se com o potencial de uma nova maldição.

Quando as chances são negativas, como no exemplo do Drake colocando a aposta nos Chiefs, a fórmula utilizada é: 100/Chances \* Stake = Lucro. Isso significa que Drake multiplicaria seu Stake (\$1.15 milhões) pela fração obtida da divisão (100/-260 = -0.384) e receberia \$1.196 milhões. Quando as chances são positivas, a formula muda levemente. Agora, você divide as chances por 100 e multiplica o resultado pelo Stake. No caso de Drake, mesmo se ele tentasse apostar em uma vitória dos Chiefs com chances antecipadas de 260, receberia (\$260/100) \* \$1.15 milhões, resultando em \$2.99 milhões. Ou seja, ganharia \$1.84 milhões.

Apostar em eventos esportivos pode ser uma forma entretenida e desafiadora de nos engajarmos na cobertura dos esportes. No entanto, é indispensável compreender como calcular os pagamentos de apostas, não apenas em relação ao seu próprio risco e recompensa potenciais, mas também para evitar quedas potenciais na empolgação pelas chamadas maldições – como a maldição do Drake.

## **criar site de aposta esportiva :melhores apostas esportivas**

As observações foram realizadas na Polônia no domingo para marcar o 80o aniversário da "Grande Escape", um ato engenhoso de desafio durante a Segunda Guerra Mundial, criar site de aposta esportiva que 76 prisioneiros foi retirados por túneis do campo nazista e se transformou numa floresta nevada.

Uma chamada solene de lembrança foi realizada criar site de aposta esportiva aga, onde o antigo campo POW é agora um museu. Soldados pertencentes à 11 a Divisão Blindada da Cavalaria polonesa e tropas americanas estacionada lá participaram do evento", disse uma emissora no site oficial dos EUA

A maioria dos soldados que escaparam de Stalag Luft III na noite do 24 março 1944, enfrentou um fim trágico. Apenas três chegaram à segurança e os outros foram recapturados com 50 deles executados!

No entanto, o evento ficou conhecido como a "Grande Escape", creditado com embaraçoso os alemães e celebrado criar site de aposta esportiva um filme de 1963 estrelado por Steve McQueen que tomou liberdades sobre fatos mas se tornou uma lenda.

Uma nova exposição no Arquivo Nacional do Reino Unido criar site de aposta esportiva Londres

também presta homenagem aos fugitivos.

Os prisioneiros passaram um ano cavando secretamente três túneis chamados Tom, Dick e Harry.Os alemães descobriram o primeiro túnel mas os outros dois permaneceram O plano era levar 200 homens para fora através do túnel Harry, mas na noite da fuga o primeiro homem que surgiu percebeu a passagem não se estendeu tão além dos fios como eles haviam previsto. Apenas 76 saíram antes de um guarda notar pegadas no meio das neve Três homens - dois pilotos noruegueses e um holandês- foram os únicos que conseguiram escapar.

Adolf Hitler ficou tão indignado com a fuga que ordenou o execução dos 73 homens recapturados, e os nazistas acabaram por se decidir criar site de aposta esportiva matar 50 tudo isso violando as Convenções de Genebra sobre tratamento aos prisioneiros. Após a guerra, os assassinatos dos pilotos aliados fizeram parte do julgamento de Nuremberg e vários oficiais da Gestapo foram condenados à morte.

Author: mka.arq.br Subject: criar site de aposta esportiva Keywords: criar site de aposta esportiva Update: 2024/7/19 8:58:41